#### Predicting Temperature-Sensitive **Mutations**

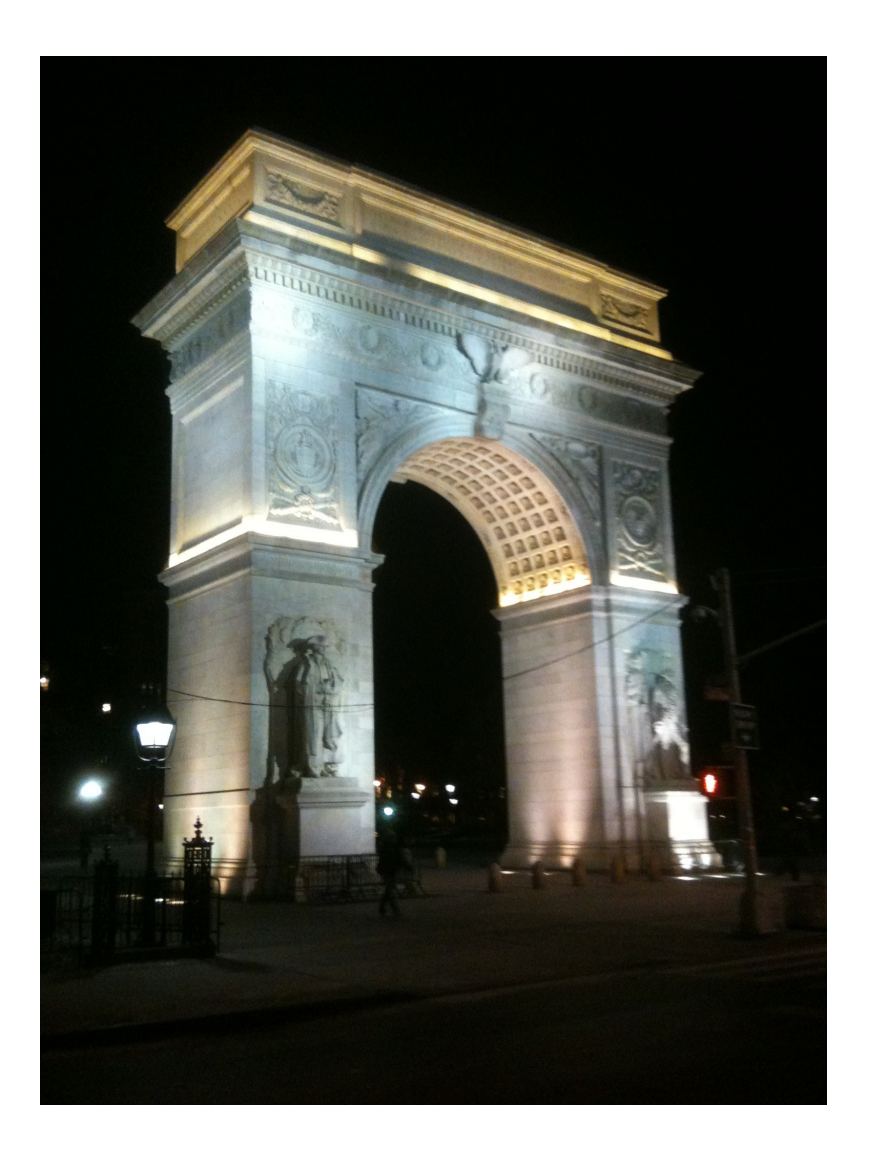

#### Chris Poultney Bonneau Lab NYU

# **Motivation**

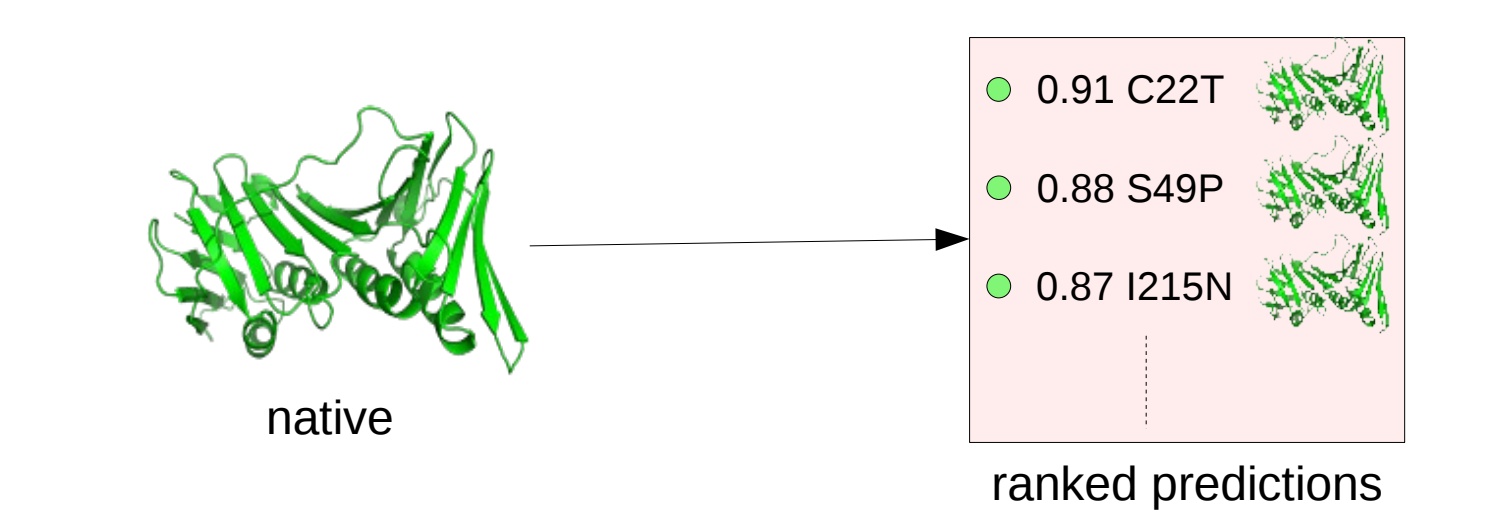

- Find temperature-sensitive mutations
- Method to generate "top 5" list
- Use Rosetta to model mutations
- Machine learning for prediction

# Conditional and "ts" Mutations

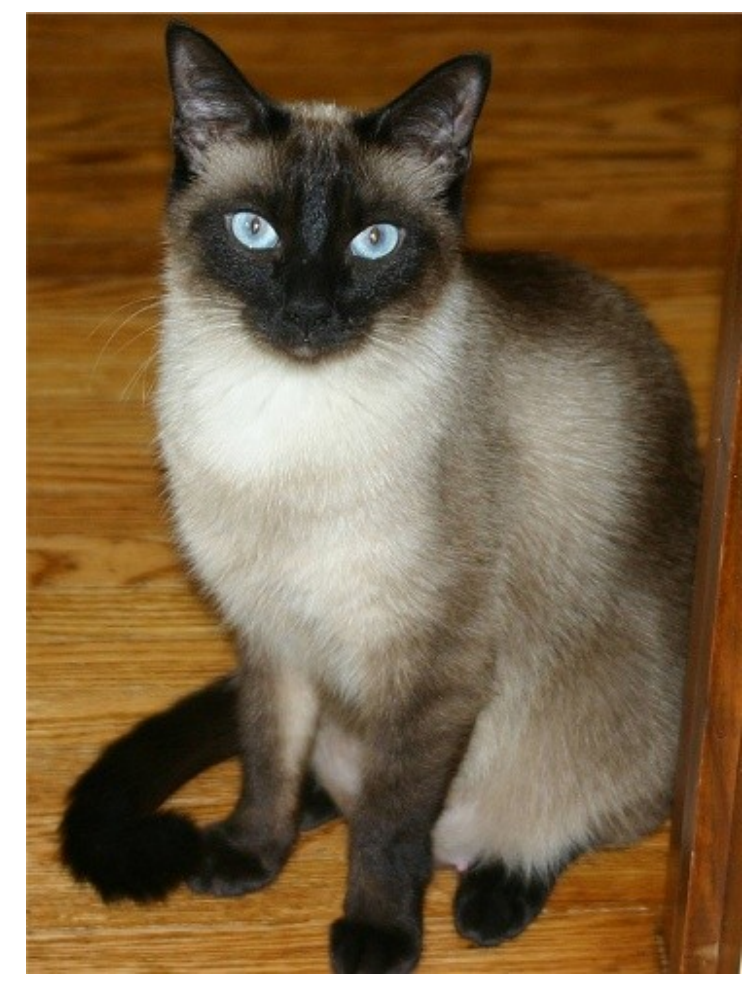

**Conditional Mutation** 

- Wild-type (wt) phenotype under permissive conditions
- Mutant phenotype under restrictive conditions
- Temperature-Sensitive (ts)
	- Restrictive condition is different temperature
- **Context** 
	- Knock-out libraries (YKO)
- Wikipedia: Genetics Embryonic lethal phenotype

**Lyons LA, Imes DL, Rah HC, Grahn RA** (2005) Tyrosinase mutations associated with Siamese and Burmese patterns in the domestic cat (Felis catus). Anim Genet **36:** 119-126

# Causes of ts Behavior

- What changes at restrictive temperature?
	- Drop in level or activity of gene product
- Implications for Rosetta-based method
	- Likely to detect
		- Decrease in stability
		- Failure to fold
	- Unlikely to detect
		- Reduced function (e.g., catalysis, DNA binding)
		- Aggregation

**Chakshusmathi G, Mondal K, Lakshmi GS, Singh G, Roy A, Ch RB, Madhusudhanan S, Varadarajan R** (2004) Design of temperature-sensitive mutants solely from amino acid sequence. Proc Natl Acad Sci U S A **101:** 7925-7930

**Sandberg WS, Schlunk PM, Zabin HB, Terwilliger TC** (1995) Relationship between in vivo activity and in vitro measures of function and stability of a protein. Biochemistry **34:** 11970-11978

# Generating ts Mutations

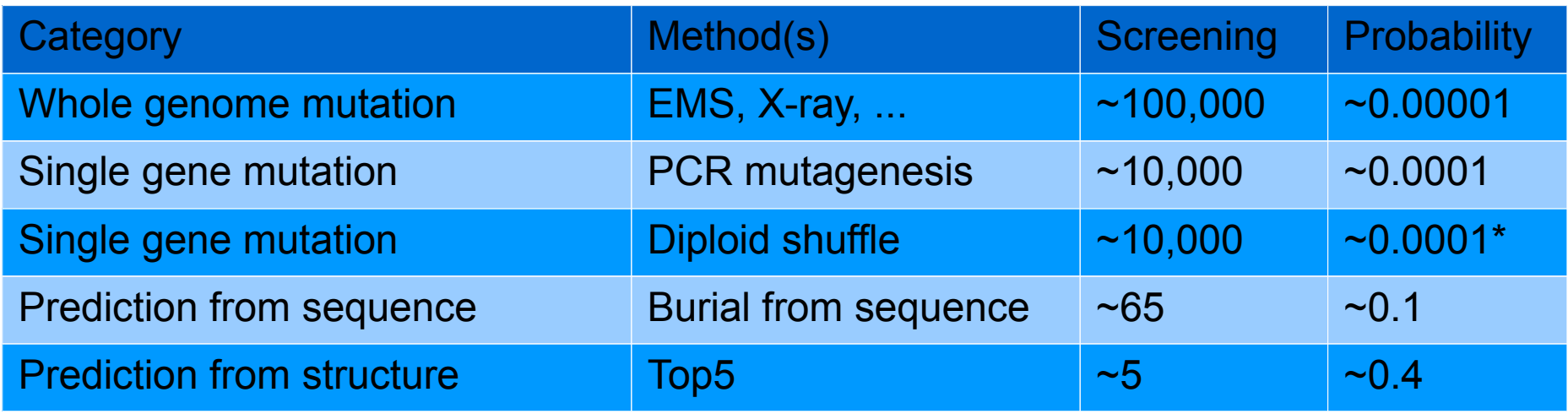

**Suzuki DT, Grigliatti T, Williamson R** (1971) Temperature-sensitive mutations in Drosophila melanogaster. VII. A mutation (para-ts) causing reversible adult paralysis. Proc Natl Acad Sci U S A **68:** 890-893 **Dohmen RJ, Wu P, Varshavsky A** (1994) Heat-inducible degron: a method for constructing temperaturesensitive mutants. Science **263:** 1273-1276 **Zeidler MP, Tan C, Bellaiche Y, Cherry S, Hader S, Gayko U, Perrimon N** (2004) Temperature-sensitive

control of protein activity by conditionally splicing inteins. Nat Biotechnol **22:** 871-876

**Ben-Aroya S, Coombes C, Kwok T, O'Donnell KA, Boeke JD, Hieter P** (2008) Toward a comprehensive temperature-sensitive mutant repository of the essential genes of Saccharomyces cerevisiae. Mol Cell **30:** 248-258

**Chakshusmathi G, Mondal K, Lakshmi GS, Singh G, Roy A, Ch RB, Madhusudhanan S, Varadarajan R** (2004) Design of temperature-sensitive mutants solely from amino acid sequence. Proc Natl Acad Sci U S A **101:** 7925-7930

### Method Overview

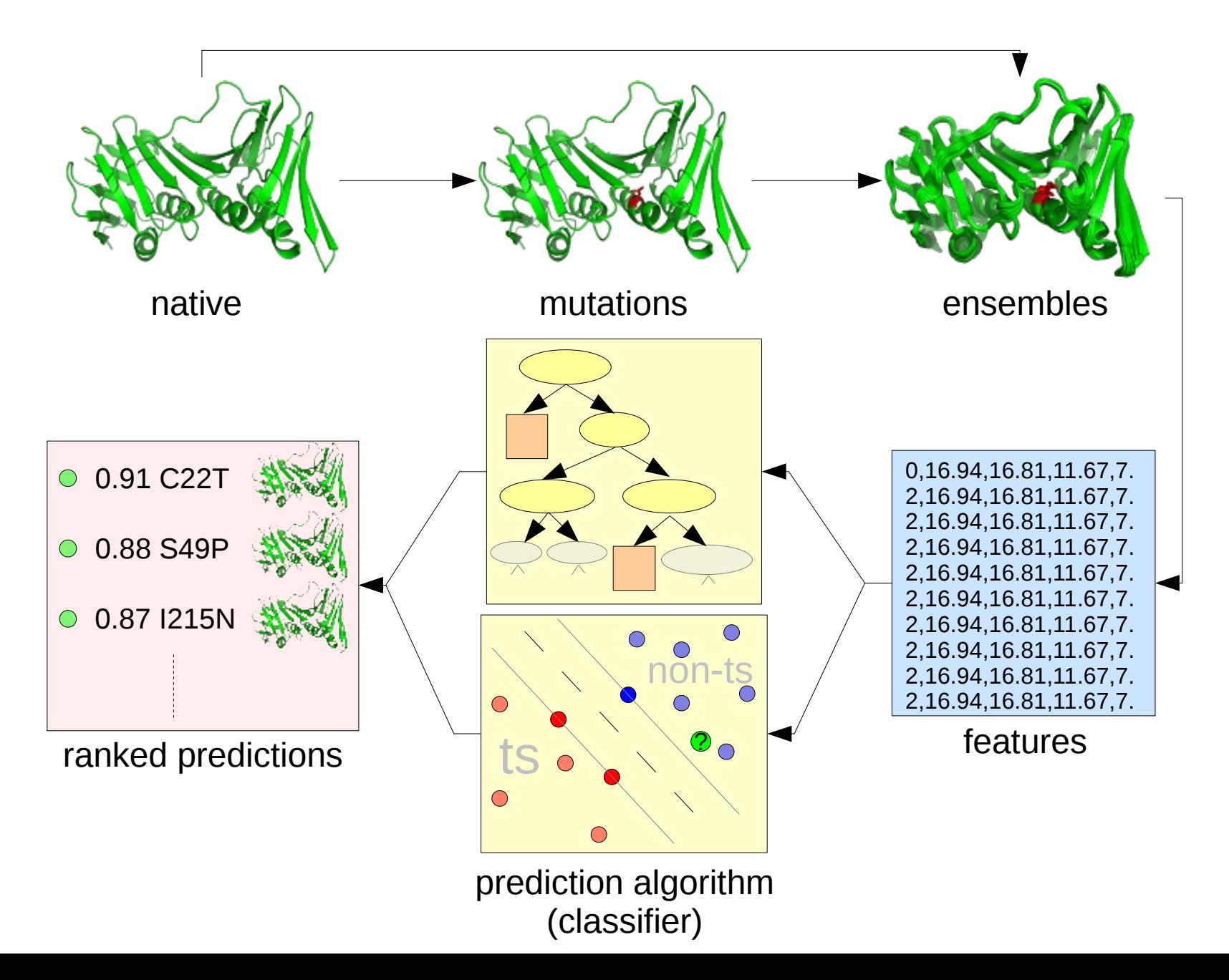

## Rosetta & Finding the "Sweet Spot"

- "Sweet Spot": intermediate degree of destabilization
	- Moderate increase in energy (e.g. fa\_rep)
- Proteins vary in starting energy and properties (e.g. stability)
- **Rosetta score function**
- Allow structure to adjust to mutation

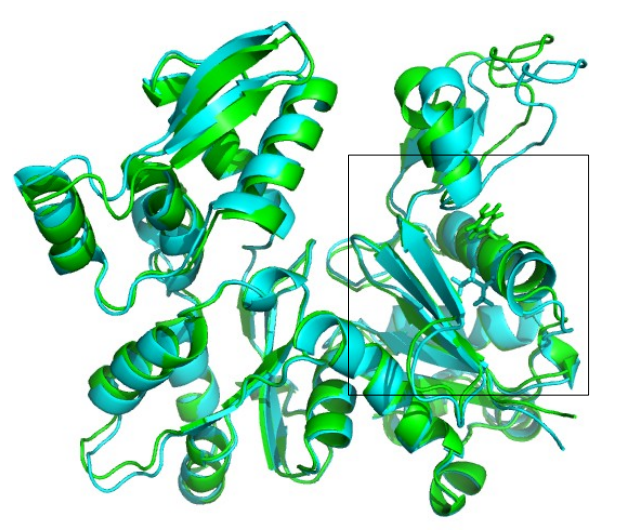

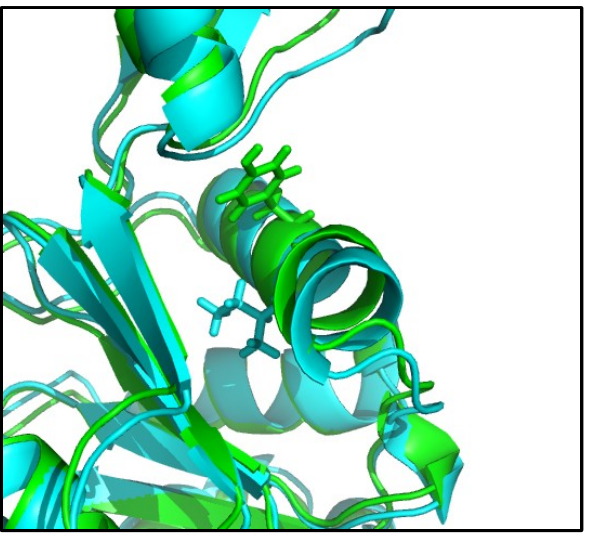

green: ts blue: non-ts

### Rosetta Protocol

- Start with native structure
- Model mutations at buried sites (<10% accessible)
- Perform 50 relax runs
	- Generates model ensembles and score files

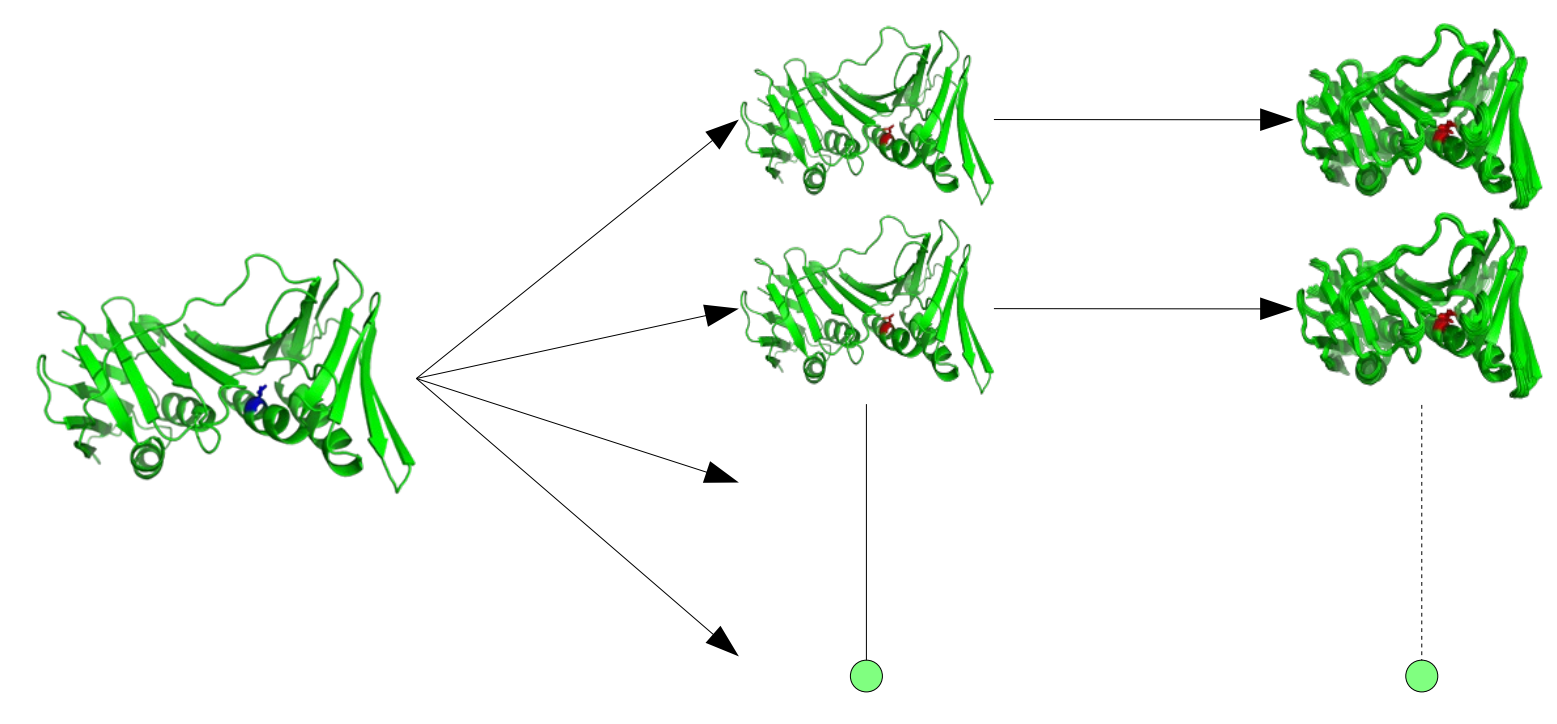

#### Relax Ensemble

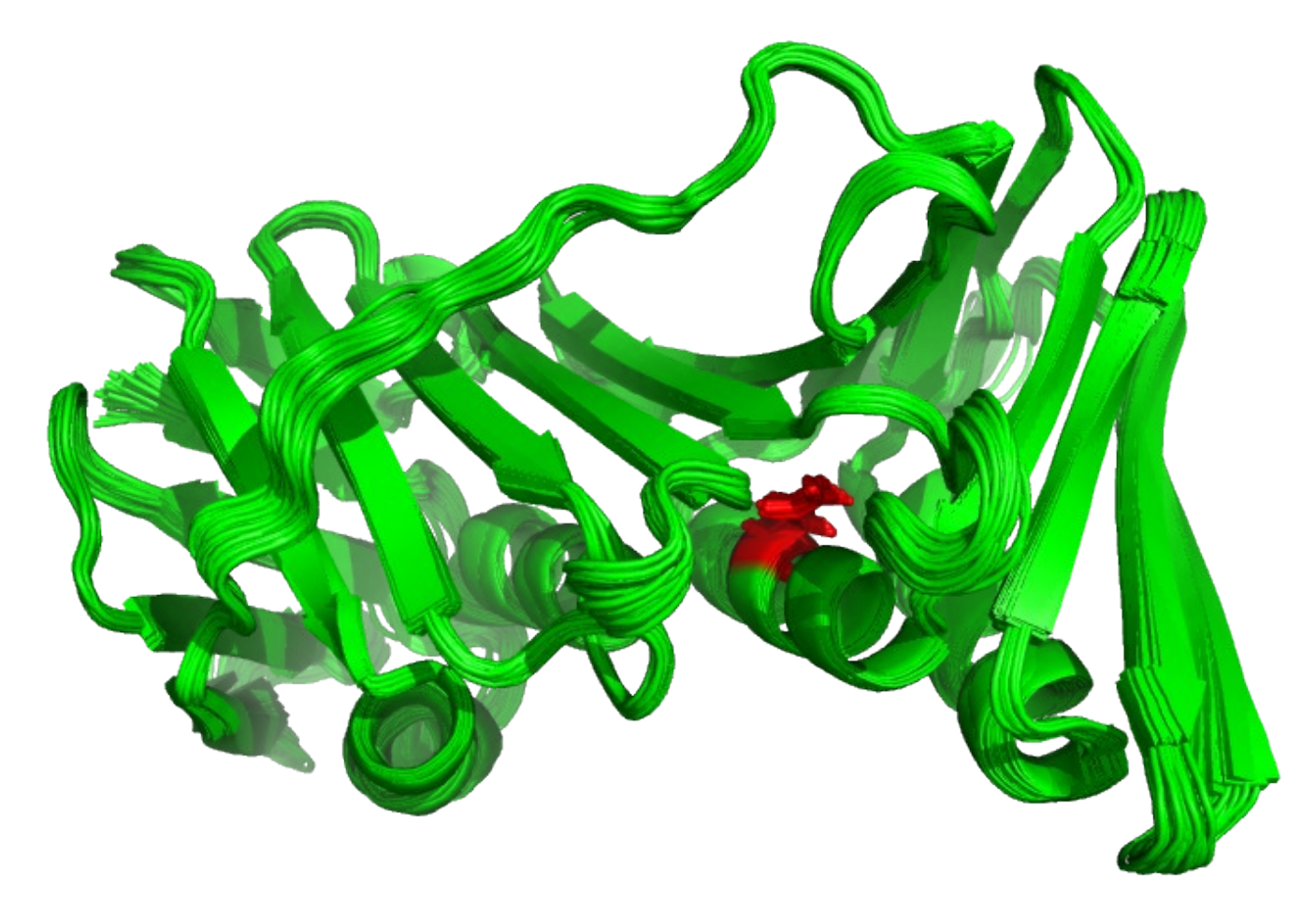

relax.linuxgccrelease -database \$MINI\_DB -s YPL228W-W251A.pdb -native YPL228W.pdb -nstruct 50 -relax:fast -out:file:scorefile YPL228W-W251A.sc -out:pdb\_gz

version: 3.0 release

#### Scores to Features

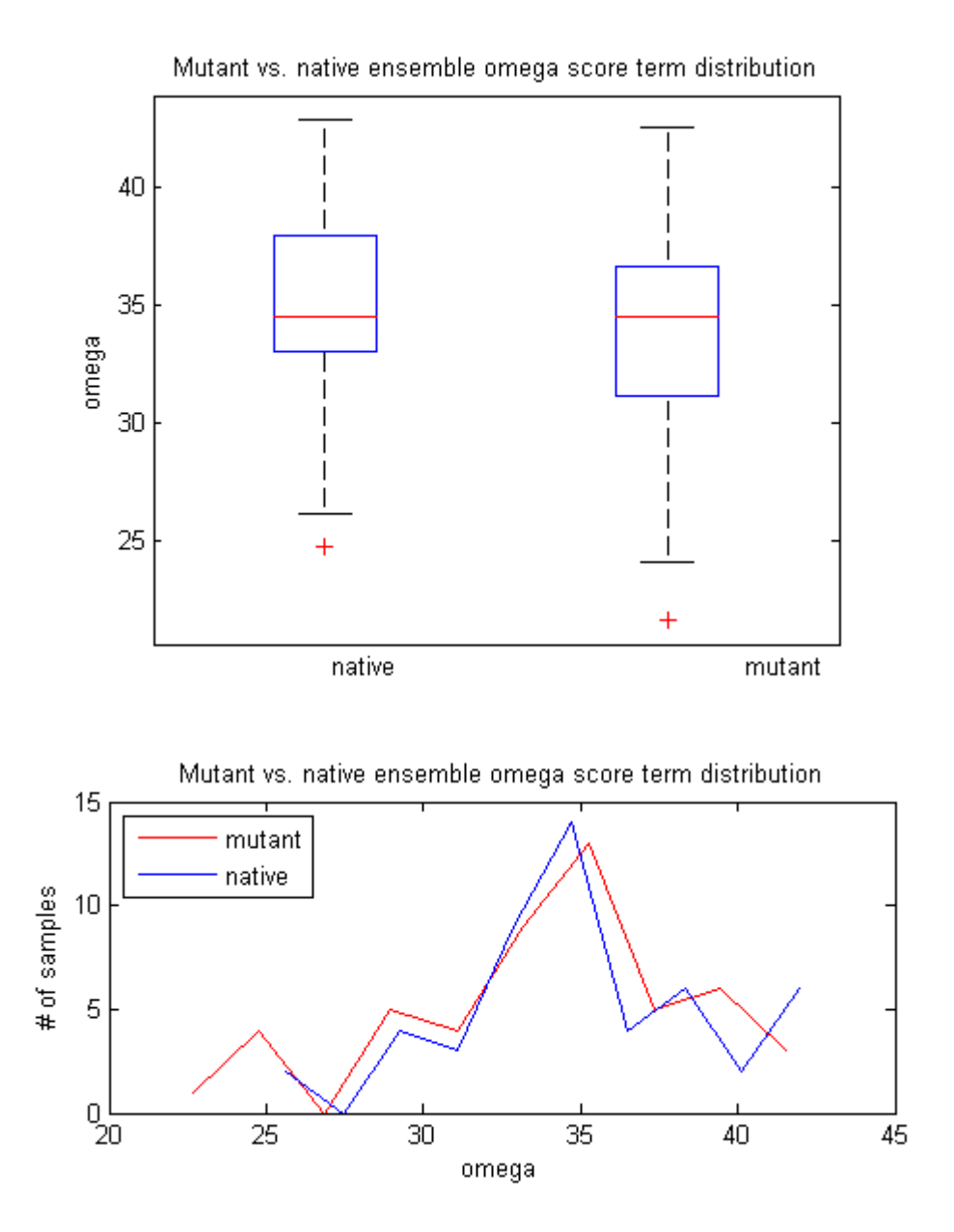

- How to quantify effect of mutation?
	- Different starting energy
	- Different native qualities
- Requirements
	- Compare score term distributions
	- Normalize across proteins
- Compare quartiles of mutant and native ensembles

# Machine Learning

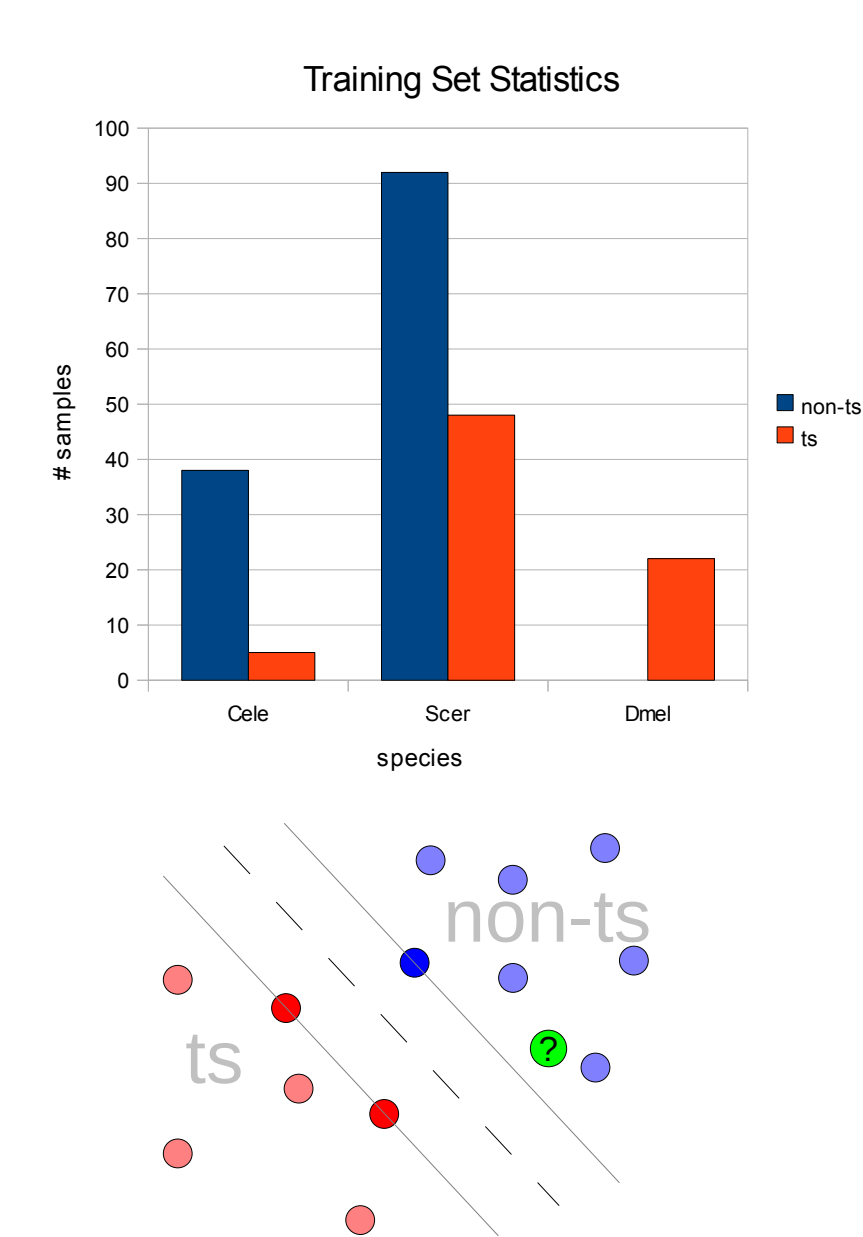

Input: 81 features

- 75 from from Rosetta score terms
- 6 other (accessibility, etc.)
- Training set: yeast, worm, and fly from literature
	- 382 samples: 75 ts, 207 non-ts
- Algorithms
	- SVM-L: SVM with linear kernel
	- SVM-G: SVM with gaussian kernel (RBF)

### Cross-Validation Results

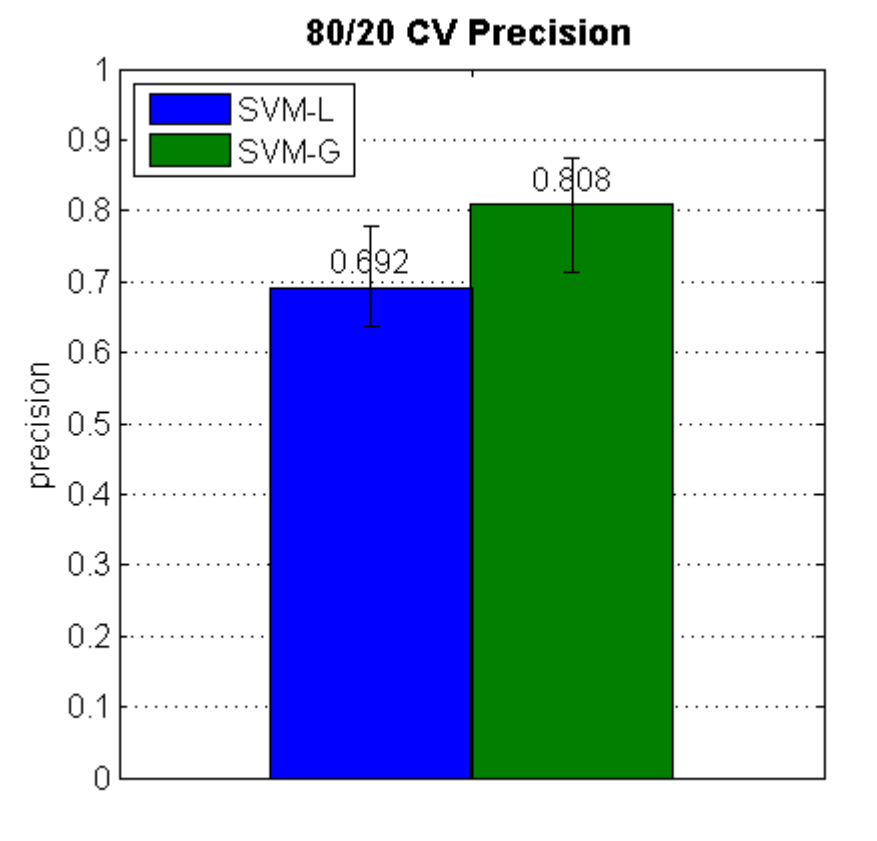

SVM-L: 0.692±.074 SVM-G: 0.808±.082 rnd: 0.366

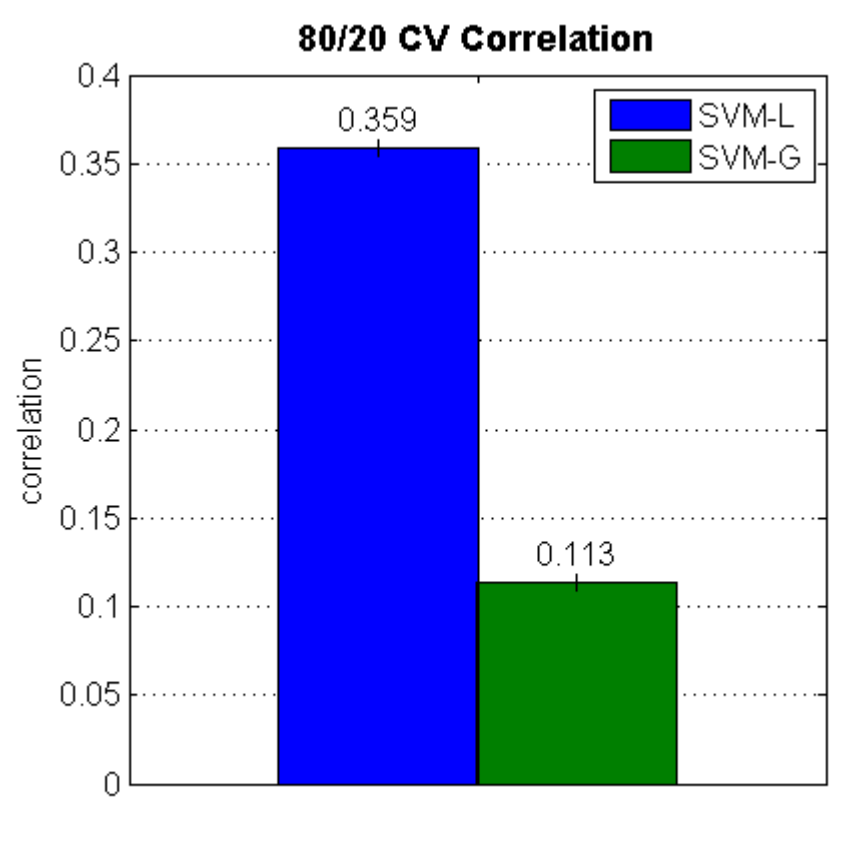

SVM-L: 0.359 SVM-G: 0.113

## Top Features

- Most important features
	- 'Qn' suffix score-term-to-feature conversion
	- Residue change
		- aminochange, p\_aa\_ppQ3, ramaQ2
	- Local structure change
		- fa\_repQ2, hbond\_sr\_bbQ2, hbond\_bb\_scQ1
	- Global structure change
		- gdtmm2 2Q3, gdtmm1 1Q3
	- Changes within relax run
		- Repack\_stdev\_scoreQ2, Repack\_average\_scoreQ2

# Experimental Validation

- Initial validation on three species
	- Worm: Kris Gunsalus & Fabio Piano
	- Fly: Claude Desplan
	- Yeast: David Gresham
- Current yeast validation
	- Made predictions on yeast actin
		- 375 residues, well-characterized
		- Difficult to find ts mutations at random
	- Chose 7 candidates from SMO-L, SVM-G top 5
	- Literature search: all mutations uncharacterized
	- [ insert cool results here ]

# Future Work

- Improving speed
	- Current algorithm: global (runs over every residue)
	- In development: local (runs only on residues near mutation)
	- Estimated speedup ~10-fold
- ts prediction for the masses
	- Public web server
	- Submit structure of interest
	- Receive ranked list of candidate ts mutations

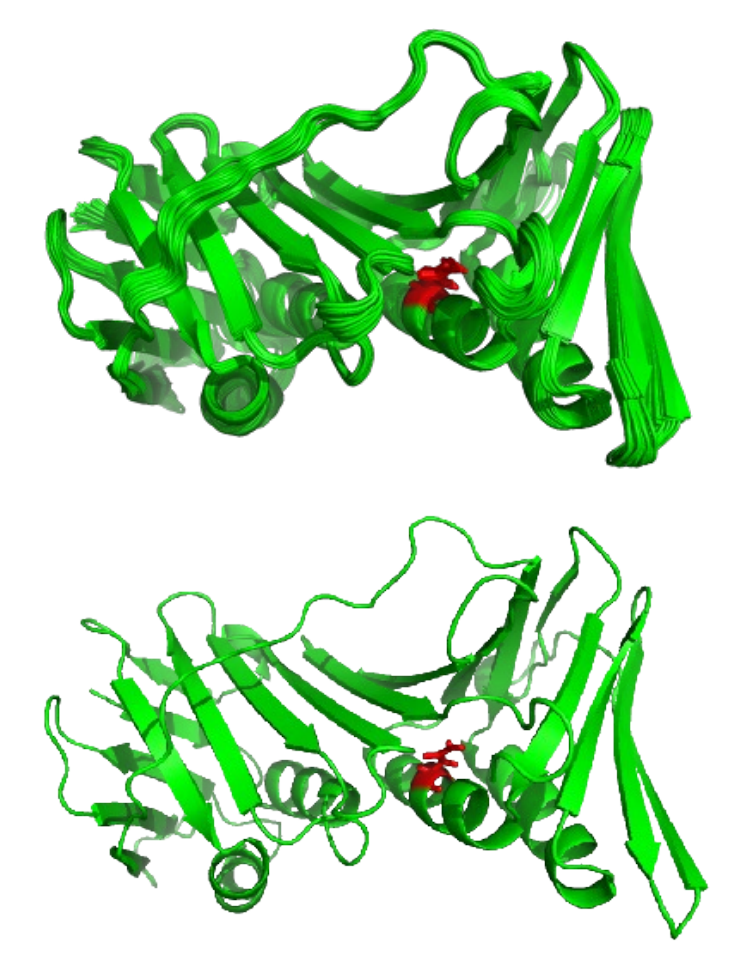

#### Thanks

Dennis Shasha Rich Bonneau Glenn Butterfoss Kevin Drew Kris Gunsalus Michelle Gutwein David Jukam David Gresham

### Processing Scores: Quartile Method

• Calculate percentile of mutation ensemble quartiles Q1, Q2, Q3 w.r.t. native ensemble

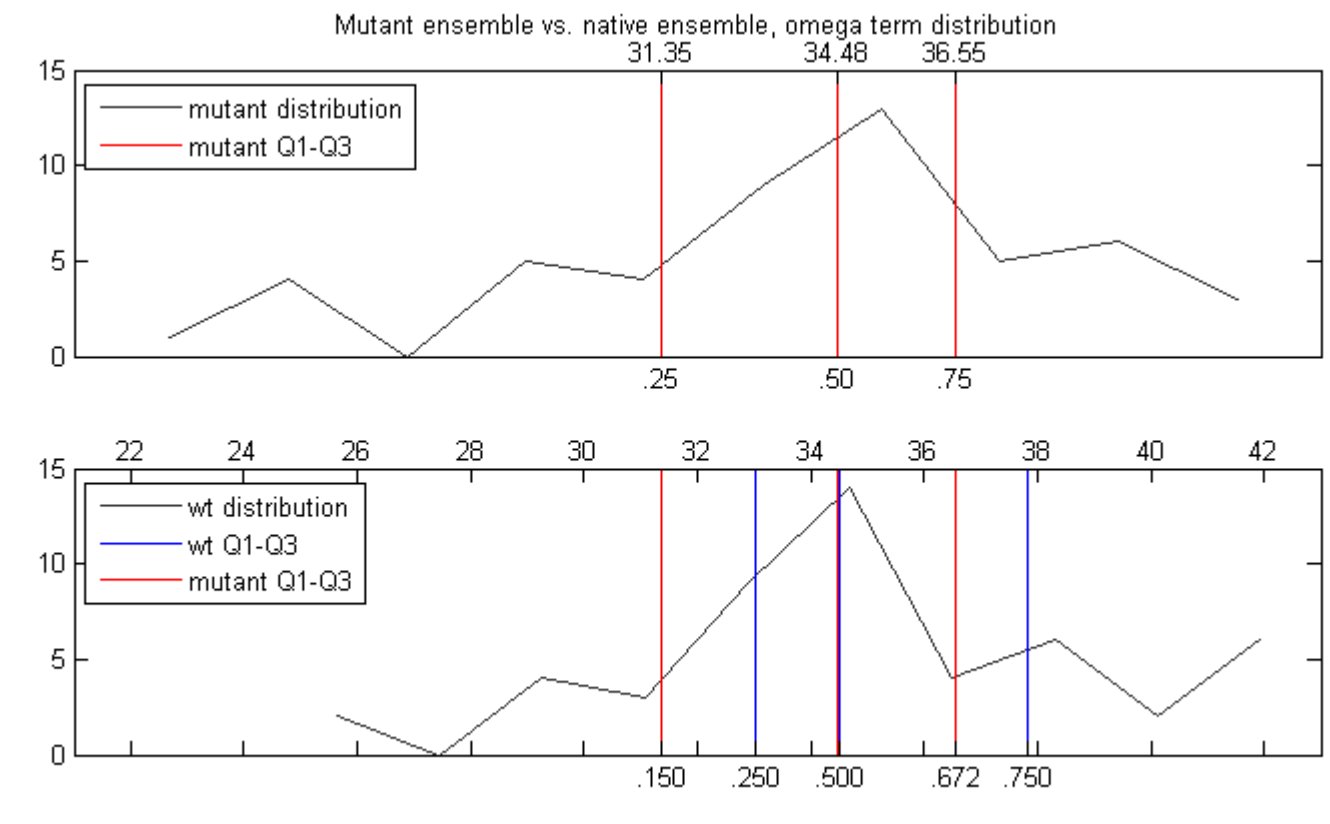

*Output* :*(omegaQ1,omegaQ2,omegaQ3)*= $(0.150, 0.499, 0.672)$ 

# Training Method

#### • Training Set

- Split into 80% / 20%
- Parameter selection: 10-fold CV on 80%
- Testing: train on 80%, test on 20%
- Repeat 5x

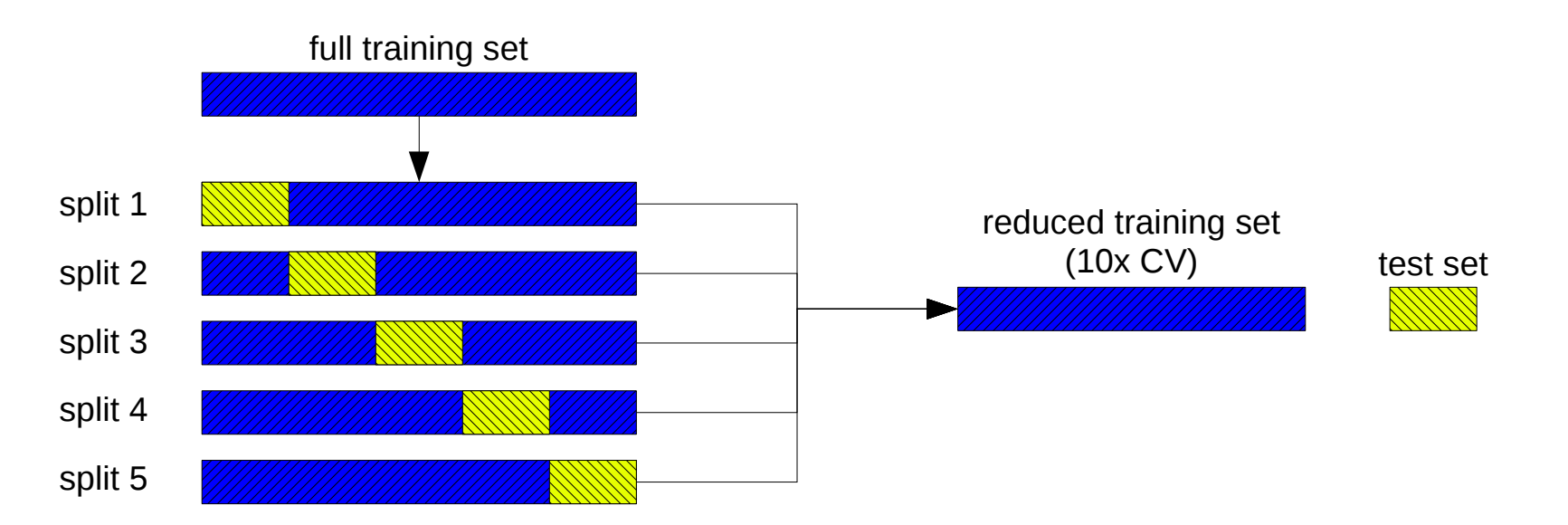